### *Supplemental Files*

# **Development and validation of a new hierarchical composite endpoint for clinical trials of kidney disease progression**

H.J.L. Heerspink et.al.

### **Table of contents:**

**Supplement Table 1:** Definition of established primary kidney endpoints in each trial.

**Supplement Table 2:** Hierarchical comparison of the components of the kidney HCE

**Supplement Table 3:** Contribution of individual endpoint components to the primary composite kidney endpoint as defined in each trial.

**Supplement Table 4:** Number of wins on active and placebo treatment, number of ties, and win odds for each component of the HCE using a shared follow-up time for each pairwise comparison.

**Supplement Table 5:** Comparison of the win odds using a non-shared and shared follow-up time

**Supplement Figure 1:** Number (%) of indivdiual components of the hierarchical composite kidney endpoint excluding all-cause mortality

**Supplement Figure 2:** Maraca plot of the hierarchical compsite kidney endpoint excluding mortality. The Maraca plots show the contribution of the different time-to-event endpoint components; the treatment effect on the different time-to-event components of the composite; and the treatment effect on the continuous GFR slope component, for patients not experiencing any of the dichotomous outcomes.

Panel A: DAPA-CKD trial; Panel B: CREDENCE trial; Panel C; FIDELIO-DKD trial; Panel D: SONAR trial; Panel E: RENAAL trial; Panel F: IDNT trial; Panel G: ALTITUDE trial

**Supplement Figure 3:** Sample size curves for all trials showing the sample size and statistical power of the original kidney endpoint in each trial, GFR slope, and HCE excluding all-cause mortality. Panel A: DAPA-CKD trial; Panel B: CREDENCE trial; Panel C; FIDELIO-DKD trial; Panel D: SONAR trial; Panel E: RENAAL trial; Panel F: IDNT trial **Supplemental Document**: Technical Appendix **Supplemental Excel File 1**: ADSL – Patient level demographic data **Supplemental Excel File 2:** 2ADLB – eGFR measurements of patients over time **Supplemental Excel File 3:** ADET – Time-to-event outcomes of patients

**Supplement Table 1:** Definition of established primary kidney endpoints in each trial.

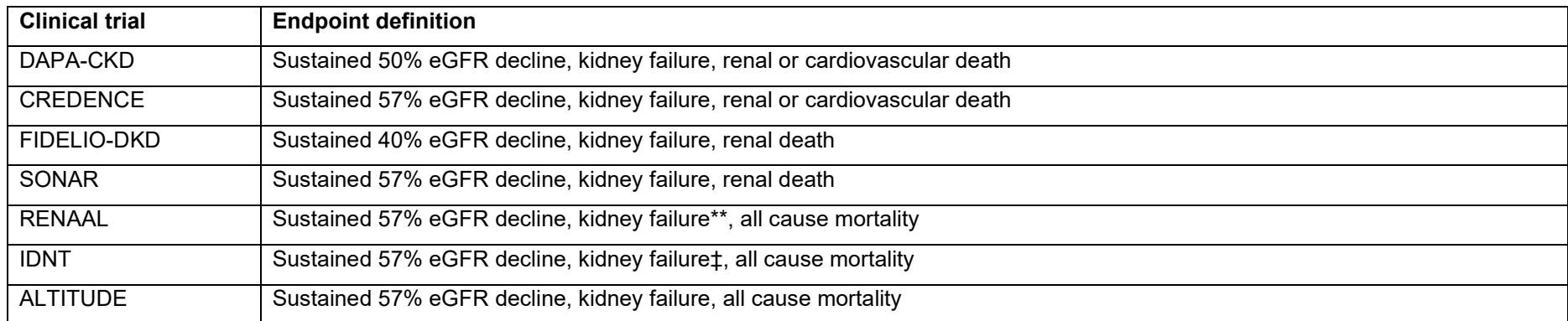

\*kidney failure defined as chronic dialysis, kidney transplantation or sustained GFR<15 mL/min/1.73m $^2$ 

\*\* kidney failure defined as chronic dialysis, kidney transplantation

‡ kidney failure defined as chronic dialysis, kidney transplantation or sustained serum creatinine >6 mg/dL

**Supplement Table 2** Principle of hierarchical comparison of events for a pair of patients, one in the

active arm and one in the control arm.

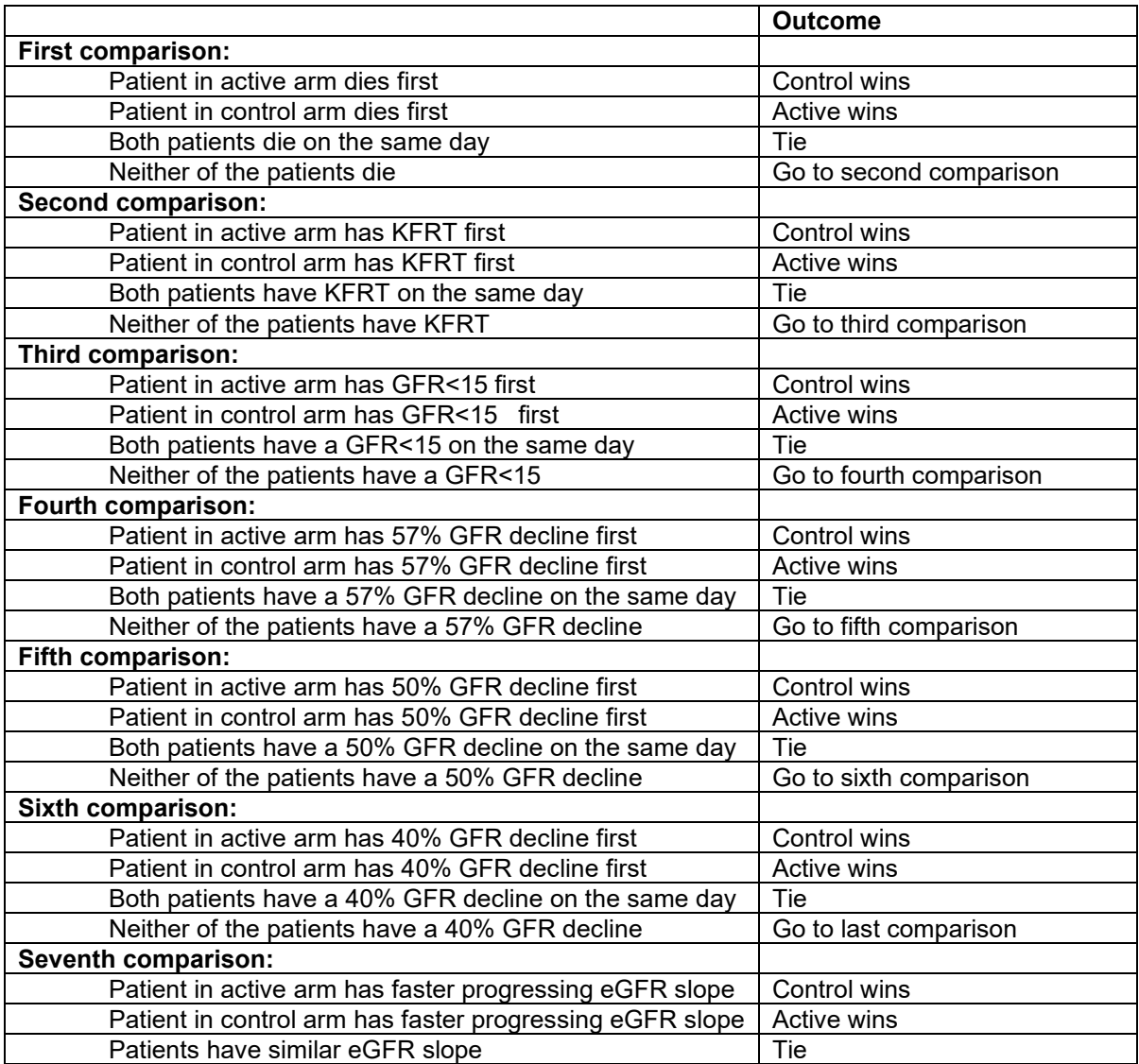

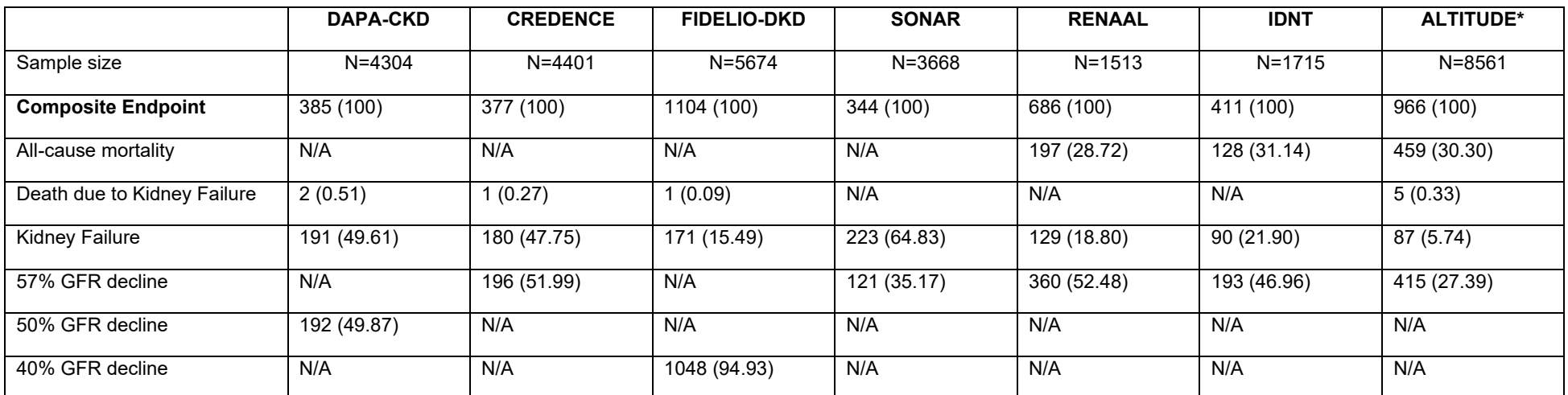

**Supplement Table 3:** Contribution of individual endpoint components to the primary composite kidney endpoint as defined in each trial.

The different trials used different endpoint components in the primary kidney endpoint. Kidney failure includes GFR<15 mL/min/1.73m2. \*For each subject only the first occurrence of a component of the composite efficacy outcome event is considered. If a subject experienced two or more events on the same date, all these events are presented. Hence, the number of events of the individual components do not necessarily add up to the number of subjects with the composite efficacy outcome event. \*The ALTITUDE trial used a composite cardio-kidney endpoint. For the purpose of this study we replaced the cardiovascular composite component of the primary endpoint for all cause mortality.

**Supplement Table 4:** Number of wins on active and placebo treatment, number of ties, and win odds for each component of the HCE using a shared followup approach for a pairwise comparison.

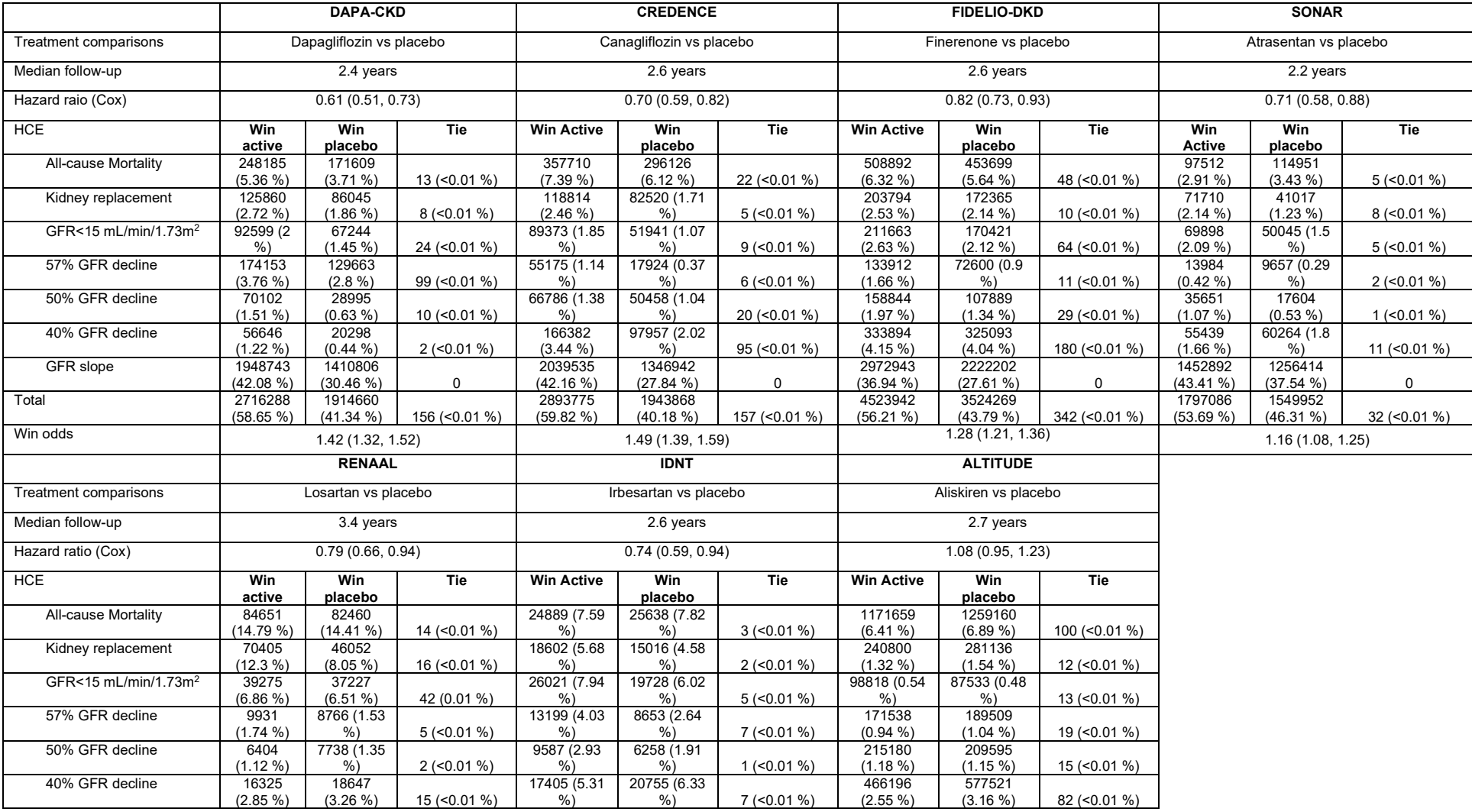

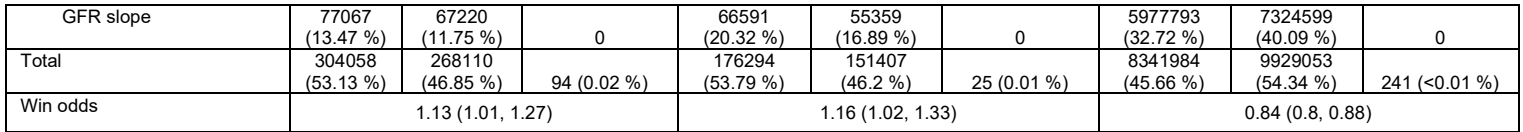

Percentages are calculated using the overall number of comparisons. Because of low number of ties win odds is equal to win ratio. The confidence interval is calculated using the formula from *Yu RX, Ganju J. Sample size formula for a win ratio endpoint. Statistics in medicine. 2022 Mar 15;41(6):950-63.*

**Supplement table 5:** Comparison of win odds using a non-shared and shared follow-up time

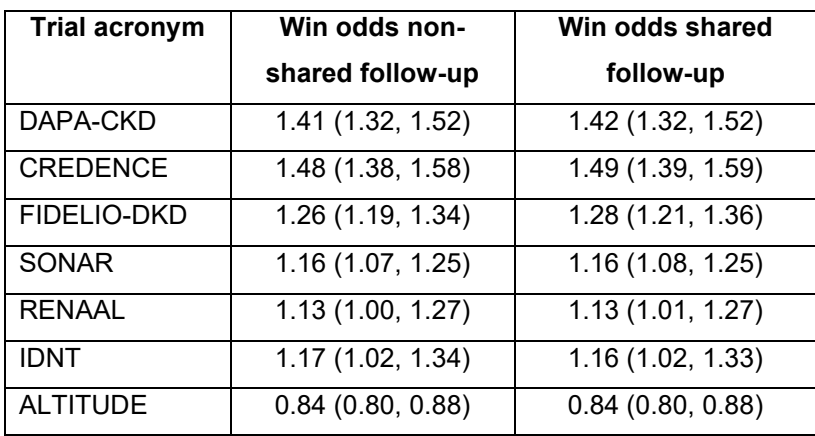

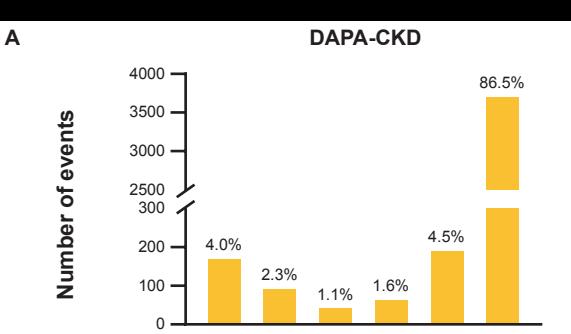

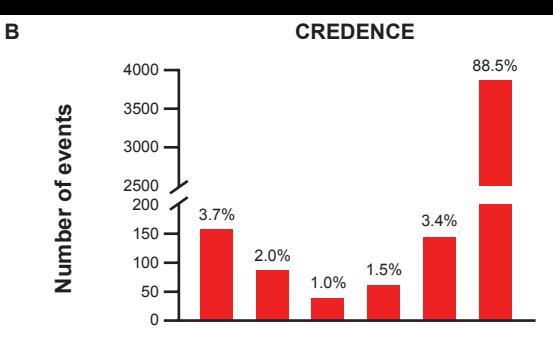

**D** Number of events **Number of events**

**F**

**Number of events**

Number of events

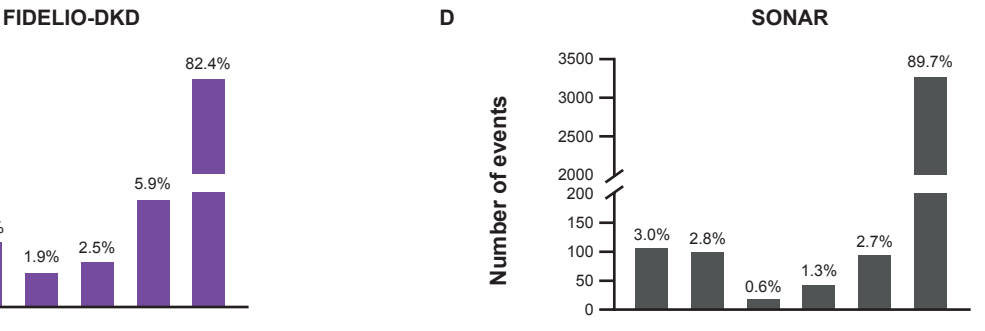

800 600 400 200 12.1% 6.7% 2.9% 3.2%  $\mathbf{0}$ egge & Gatuman, 13 m 2 eggre 59% eggre 50% eggre ager

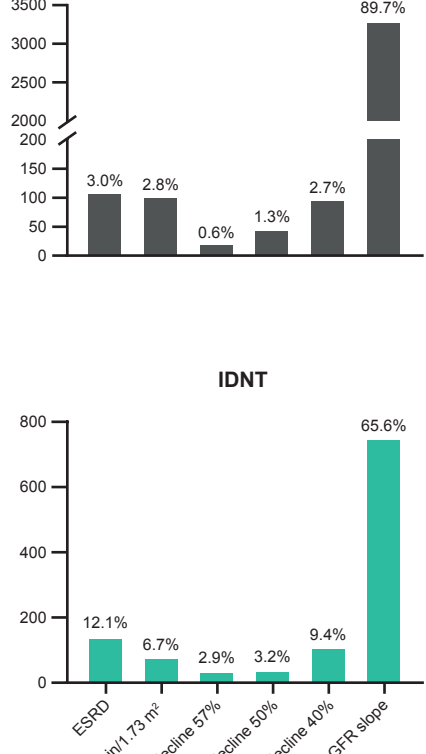

**HCE component**

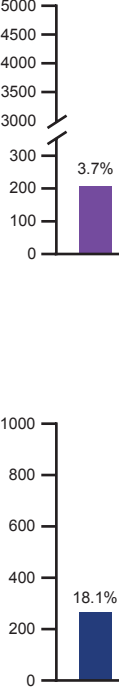

11.2%

5000

3.7% 3.6%

800

 $\mathbf 0$ 

1000

**G**

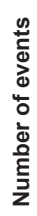

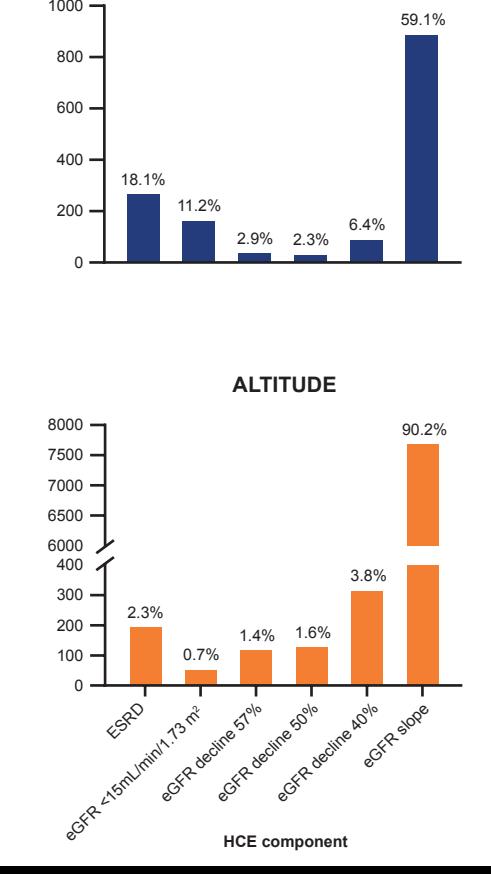

**RENAAL**

2.9% 2.3%

6.4%

1.9% 2.5%

5.9%

82.4%

59.1%

**Number of events**

Number of events

**C**

**E**

**Number of events**

Number of events

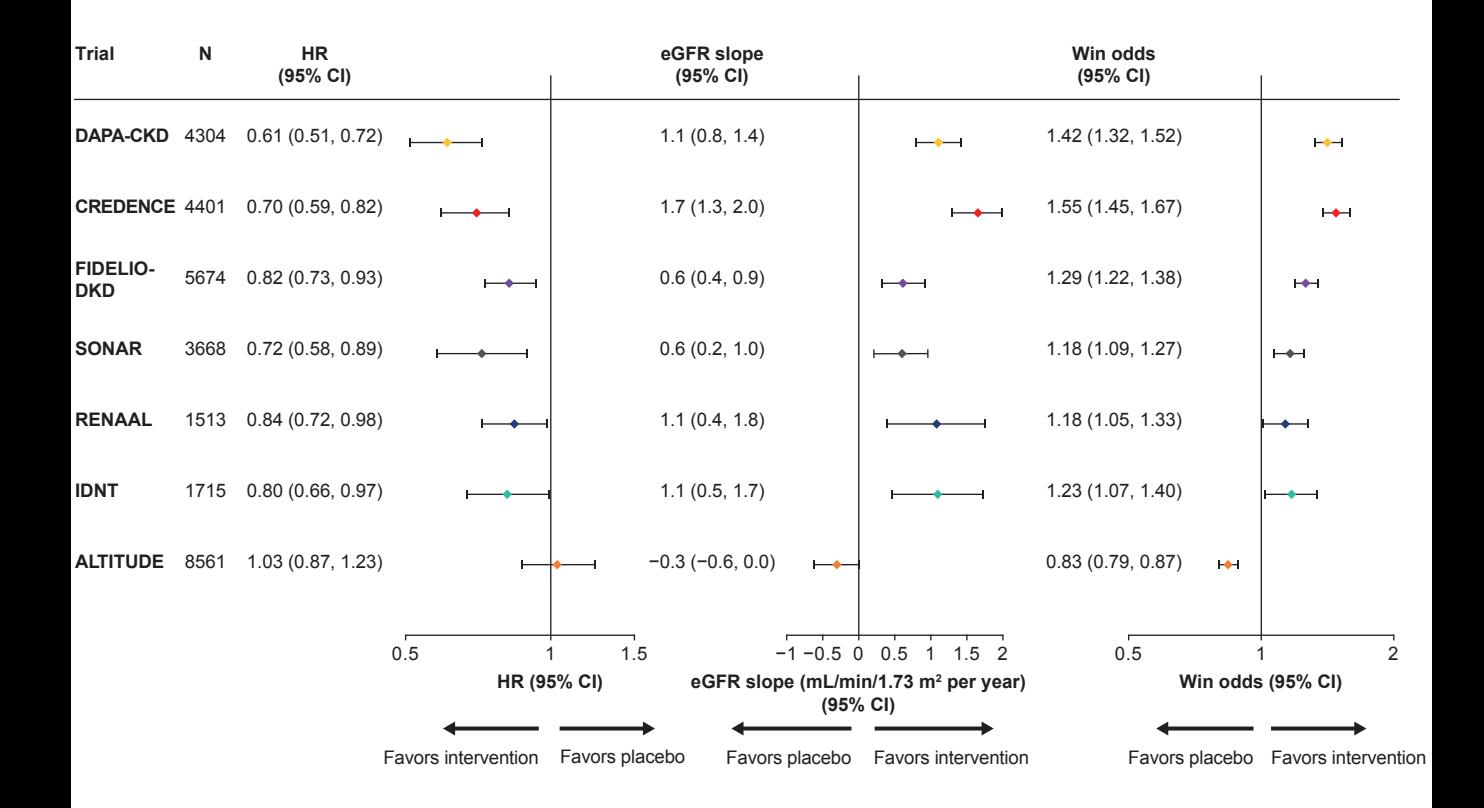

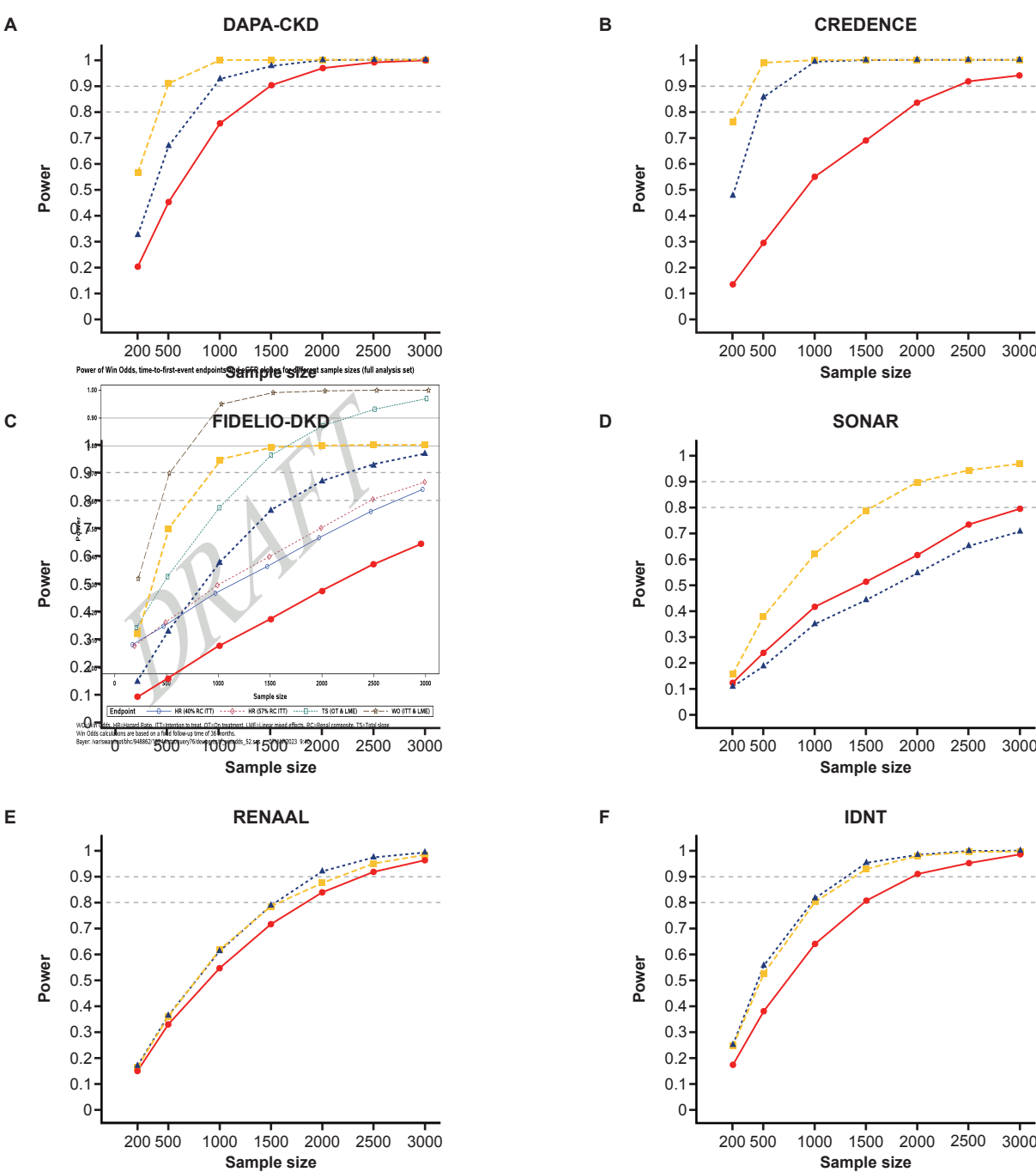

# Derivation and analysis of kidney HCE

Niels Jongs, Samvel B. Gasparyan

25 July, 2023

## **Contents**

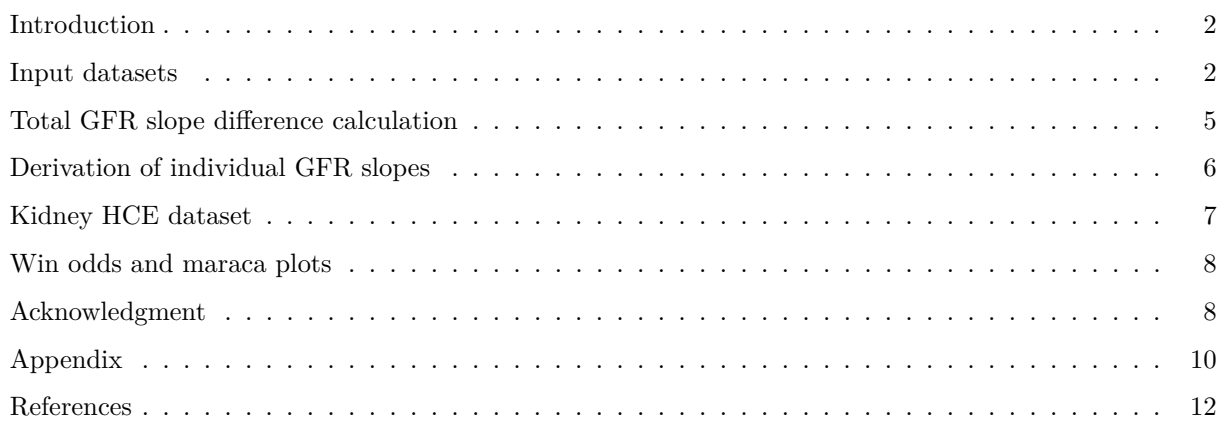

## **List of Tables**

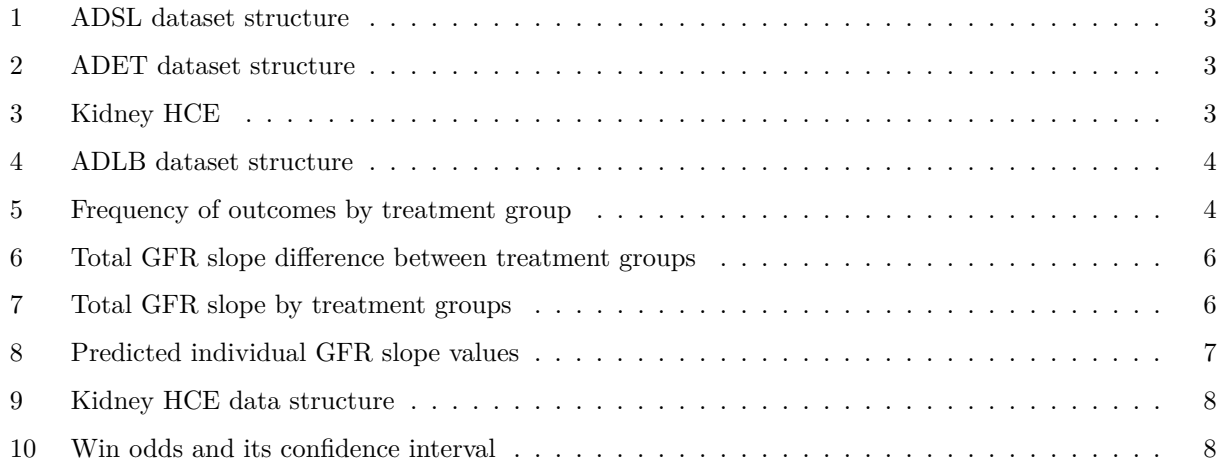

# **List of Figures**

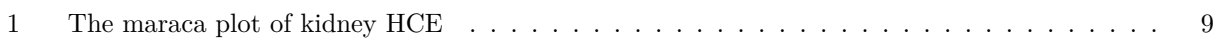

#### <span id="page-12-0"></span>**Introduction**

In this supplementary material we will explain how to derive the analysis dataset for the kidney hierarchical composite endpoint (HCE), how to analyze it using win odds (Samvel B. Gasparyan et al. 2021), and how to visualize it using *maraca* plots (Karpefors, Lindholm, and Gasparyan 2023). Individual GFR slopes are calculated from the power-of-the-mean (POM) mixed-effects model (Vonesh et al. 2019). All calculations are done using the  $\bigotimes$  software (R Core Team 2022).

- The win odds and its confidence interval are calculated using the hce package (Samvel B. Gasparyan 2022).
- The *maraca* plots are implemented in the package **maraca** (Martin Karpefors, Samvel B. Gasparyan, and Monika Huhn 2023).

In addition, we will be using the following packages:

- The package readx1 for reading the data (Wickham and Bryan 2023).
- The package nlme for fitting a power-of-the-mean model for GFR slopes (Pinheiro and Bates 2000).
- The package multcomp to derive the total GFR slope from the power-of-the-mean model (Hothorn, Bretz, and Westfall 2008).
- The package dplyr for data manipulation (Wickham et al. 2023).
- The package ggplot2 for customizing the maraca plots (Wickham 2016).

```
library(readxl)
library(ggplot2)
library(nlme)
library(multcomp)
library(dplyr)
library(hce)
```
packageVersion("hce")

## [1] '0.5.0'

library(maraca)

```
packageVersion("maraca")
```
## [1] '0.5.0'

#### <span id="page-12-1"></span>**Input datasets**

We will use the following three input synthetic datasets that are structured according to clinical data standards for analysis datasets. The datasets are ADSL containing patient level data, ADLB containing GFR measurements for all patients, and ADET containing events of interest (death, chronic dialysis, sustained eGFR < 15, sustained eGFR declines of given threshold) and their study day of occurrence. Only one event per patient per type is kept in the ADET dataset.

```
ADSL <- read_excel("data/ADSL.xlsx")
ADET <- read_excel("data/ADET.xlsx")
ADLB <- read_excel("data/ADLB.xlsx")
```
<span id="page-13-0"></span>head(ADSL)

| ΙD             |   | TRTPN EGFRBL | STRATAN |
|----------------|---|--------------|---------|
|                |   | 44           |         |
| $\overline{2}$ |   | 31           | 3       |
| 3              |   | 28           |         |
|                |   | 61           |         |
| 5              |   | 37           |         |
|                | 2 | 35           |         |

Table 1: ADSL dataset structure

The dataset ADSL contains (see Table [1\)](#page-13-0) the columns ID for patient ID, TRTPN, the planned treatment group, 1 for the active group, 2, for the control group. STRATAN contains randomization stratum for each patient (1-4), where a higher value means a higher risk of kidney progression.

#### <span id="page-13-1"></span>head(ADET)

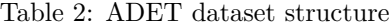

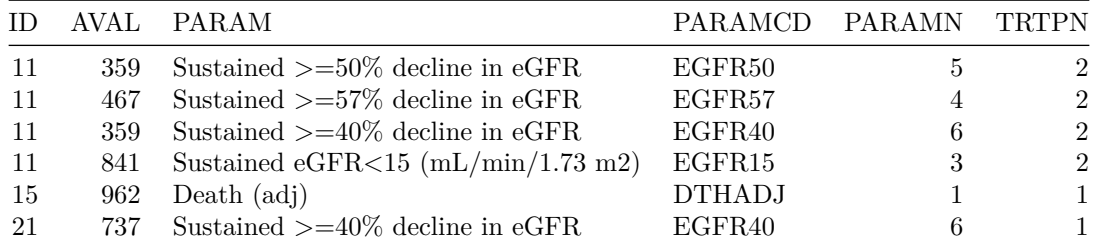

The dataset ADET contains subject IDs, AVAL column specifies the study day of the event (days from randomization), PARAM specifies the type of the event, PARAMCD the coded type of the event, while PARAMN specifies the priority of the event, the numbers 1 to 6, where a higher value means a better (less severe) outcome.

<span id="page-13-2"></span>ADET |> select(PARAM, PARAMCD, PARAMN) |> arrange(PARAMN) |> unique()

#### Table 3: Kidney HCE

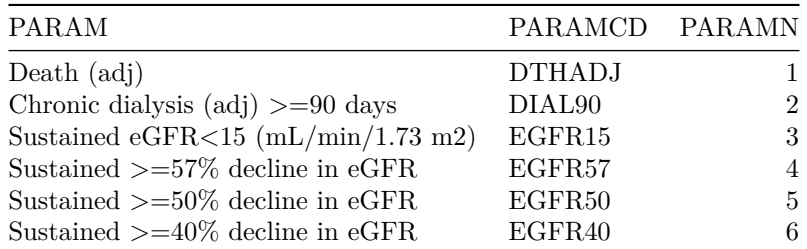

We need to derive the category 7 of the hierarchical composite endpoint (measurements), which is for patients not having any of the dichotomous outcomes 1-6 and who contribute to the analysis with their individual GFR slope. For this we will use the dataset ADLB of laboratory measurements.

<span id="page-14-0"></span>head(ADLB)

| ΙD | AVAL. | ADAY | AVISITN       | PARAM             | PARAMCD       | PARAMN |
|----|-------|------|---------------|-------------------|---------------|--------|
|    | 40    | 357  |               | eGFR measurements | eGFR.         |        |
|    | 49    | 119  | $\mathcal{D}$ | eGFR measurements | eGFR.         |        |
|    | 41    | 238  | 6.            | eGFR measurements | eGFR.         |        |
|    | 36    | 469  | $\aleph$      | eGFR measurements | eGFR          |        |
|    | 40    | 721  |               | eGFR measurements | eGFR.         |        |
|    | 34    | 602  | 9             | eGFR measurements | $_{\rm eGFR}$ |        |

Table 4: ADLB dataset structure

In this dataset the column AVAL is the GFR measurement of patients done at the visit specified in the column AVISITN, while ADAY is the analysis day of the visit.

We will restrict the analysis to events and GFR measurements up to given cut-off of 3 years since randomization and we will consider the acute effect happening at the first visit, which is Day 14 (we divide by 360 to convert to years). We will derive also the coefficient for the chronic phase, which is the proportion of the length of the chronic phase (total follow-up minus the acute phase) divided by the total follow-up for annualizing the results. This will be used in deriving the total GFR slope from the two slope power-of-the-mean model.

```
CUTOFF < -3ACUTE <- 14/360
CHRONIC coef <- (CUTOFF - ACUTE)/CUTOFF
```
The following code annualizes the analysis days (by dividing them by 360) and restricts the GFR measurements and dichotomous outcomes to the cut-off timepoint, and only one event per patient, their most severe event, is selected (the event with the lowest PARAMN value). The resulting summary table shows the number of patients with a given most severe event.

```
ADLB$ADAY <- ADLB$ADAY/360
ADET$AVAL <- ADET$AVAL/360
ADLB <- ADLB[ADLB$ADAY <= CUTOFF, ]
EVNT <- ADET |> filter(AVAL <= CUTOFF) |> arrange(ID, PARAMN)|> group_by(ID) |>
 mutate (n = row_number()) > ungroup() > filter(n == 1) > select(-c("n"))
```
<span id="page-14-1"></span>table(EVNT\$PARAM, EVNT\$TRTPN)

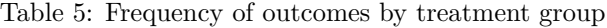

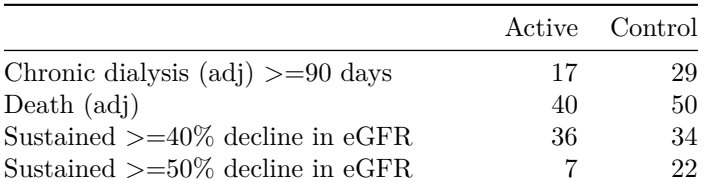

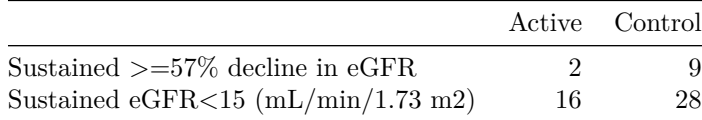

#### <span id="page-15-0"></span>**Total GFR slope difference calculation**

We will merge the datasets ADLB and ADSL in order to have STRATAN and EGFRBL columns present with the GFR measurements in the same dataset. Then we will fit a *linear mixed effect model (LME)* using the function lme() in the package nlme.

The model will include only measurements up to the cut-off day, will be adjusted for baseline GFR values, and will include in the model covariates for the stratification, the treatment group (converted to a 0, 1 variable with 1 for the active group and 0 for the control), analysis day ADAY, the derived SPLINE variable which corresponds to time since the acute phase, treatment by analysis day, and treatment by spline interaction terms, without an intercept term.

```
ADLB0 \leq merge(ADLB, ADSL[, c("ID", "STRATAN", "EGFRBL")], by = "ID", all.x = T)
ADLB0$SPLINE <- ifelse(ADLB0$ADAY <= ACUTE, 0, ADLB0$ADAY - ACUTE)
ADLB0$TRT \leq ifelse(ADLB0$TRTP == 1, 1, 0)
fit \le - lme(AVAL \sim EGFRBL + STRATAN + TRT + ADAY + SPLINE + ADAY*TRT + SPLINE*TRT - 1,
            random = list(ID = pdSymm(form = ~1 + ADAY)),
            weights = varComb(varIdent(form = -1|TRT),
                              varPower(form = -1 + ADAY),
           na.action = na.omit,
           data = ADLBO,
           method = "REML".control = ImeControl(maxIter = 1e8,msMaxIter = 1e8,
                                 opt = "optim",optimMethod = "L-BFGS-B",
                                 msVerbase = T)
```
## Warning in optim(c(oldPars), function(lmePars) -logLik(lmeSt, lmePars), : ## method L-BFGS-B uses 'factr' (and 'pgtol') instead of 'reltol' and 'abstol'

## final value 92903.802147 ## converged

Then, the function glht() from the package multcomp can be used to calculate the total GFR slope from a two-slope model accounting for the chronic phase through the CHRONIC\_coef coefficient.

```
k \leftarrow \text{ncol}(\text{coef}(\text{fit})) - 1MTP \leftarrow gInt(fit,linfct = rbind("Total: A - C" = c(rep(0, k - 2), 1, CHRONIC_coef)))
SLP \leftarrow \text{confint}(\text{summary}(\text{MTP}))Slope <- SLP$confint[1:3]
```
Therefore, the total GFR slope difference between (and its 95% confidence interval) active and control group per year is retained in the variable Slope and presented in Table [6.](#page-16-1) GFR slope in the active and control groups is calculated in the variables Slope0 and Slope1 respectively (using the same model) and presented in Table [7.](#page-16-2)

```
MTPO \leq glht(fit,
              \text{limits} = \text{rbind}("Total: A - C" = c(\text{rep}(0, k - 4), 1,CHRONIC_coef, 1, CHRONIC_coef)))
SLP0 <- confint(summary(MTP0))
Slope0 <- SLP0$confint[1:3]
MTP1 \leftarrow g1ht(fit,\text{limits} = \text{rbind}("Total: A - C" = c(\text{rep}(0, k - 4), 1, \text{CHRONIC} \text{coeff}, 0, 0)))SLP1 <- confint(summary(MTP1))
Slope1 \leq SLP1$confint [1:3]
```

| GFR Slope difference Lower $95\%$ CI Upper $95\%$ CI |        |        |
|------------------------------------------------------|--------|--------|
| 1.1132                                               | 0.5888 | 1.6377 |

<span id="page-16-1"></span>Table 6: Total GFR slope difference between treatment groups

Table 7: Total GFR slope by treatment groups

|                          |           | GFR Slope Lower $95\%$ CI Upper $95\%$ CI |           |
|--------------------------|-----------|-------------------------------------------|-----------|
| Active                   | -3.6464   | $-4.0162$                                 | $-3.2765$ |
| $\operatorname{Control}$ | $-2.5332$ | $-2.9049$                                 | $-2.1614$ |

<span id="page-16-2"></span>We will use this model for predicting individual GFR slope values for all patients at the cut-off timepoint.

#### <span id="page-16-0"></span>**Derivation of individual GFR slopes**

For predicting the annualized change from baseline in GFR values for all patients at the end of follow-up, we need to create a dataset containing the necessary (the ones included in the model above) baseline covariates of all patients.

Analysis day is selected as the length of follow-up (ADAY), the SPLINE variable for the years since the acute phase will be length of follow-up minus the acute phase. Then we can predicted the GFR values at the end of follow-up using the predict() function to obtain predicted GFR values for all patients at the end of follow-up, and subtract the corresponding baseline GFR values for each patient (dividing by the length of follow-up will provide the annualized individual GFR slopes for all patients).

```
ADLB1 <- ADLBO[ADLBO$ADAY == 0, ]ADLB1$ADAY <- CUTOFF
ADLB1$SPLINE <- CUTOFF - ACUTE
ADLB1$AVALP <- (predict(fit, newdata = ADLB1) - ADLB1$EGFRBL)/CUTOFF
Desc \leq tapply(ADLB1$AVALP, ADLB1$TRT, function(x) list(mean = mean(x), sd = sd(x)))
do.call(rbind, Desc)
```
## mean sd ## 0 -3.690067355 4.37486335 ## 1 -2.545862177 4.328511519

```
ADLB1$AVALP <- round(ADLB1$AVALP, 2)
ADLB1 <- ADLB1[, c("ID", "AVALP")]
ADLB2 \leftarrow merge(ADLB1, EVNT, by = "ID", all.x = T)
ADLB2$AVAL <- ifelse(is.na(ADLB2$AVAL), ADLB1$AVALP, ADLB2$AVAL)
ADLB2$PARAMCD <- ifelse(is.na(ADLB2$PARAMCD), "eGFR", ADLB2$PARAMCD)
ADLB2$PARAM <- ifelse(is.na(ADLB2$PARAM), "eGFR slope", ADLB2$PARAM)
ADLB2$PARAMN <- ifelse(is.na(ADLB2$PARAMN), 7, ADLB2$PARAMN)
```
Note that although these individual GFR slope values are calculated for all patients, but they will be used only for those patients who did not get one of the dichotomous events described in Table [3.](#page-13-2) Then, we derive the PARAM and PARAMCD values for those patients, and the priority is set to 7, PARAMN=7. We will obtain the following dataset.

<span id="page-17-1"></span>head(ADLB2)

| TD.            |         | AVALP AVAL PARAM                  | PARAMCD PARAMN TRTPN |                |     |
|----------------|---------|-----------------------------------|----------------------|----------------|-----|
| $\mathbf{1}$   | $-3.03$ | $-3.03$ eGFR slope eGFR           |                      |                | NA  |
| $\overline{2}$ |         | $1.75$ $1.75$ $eGFR$ slope $eGFR$ |                      | $\overline{7}$ | ΝA  |
| 3              | $-1.90$ | $-1.90$ eGFR slope eGFR           |                      | $\overline{7}$ | NA  |
| $\overline{4}$ | -4.27   | $-4.27$ eGFR slope eGFR           |                      | $7^{\circ}$    | NA. |
| 5              | $-2.29$ | $-2.29$ eGFR slope eGFR           |                      | $7^{\circ}$    | NA. |
| 6              |         | $-1.18$ $-1.18$ eGFR slope eGFR   |                      | $7^{\circ}$    | NA. |

Table 8: Predicted individual GFR slope values

#### <span id="page-17-0"></span>**Kidney HCE dataset**

Lastly, we derive the dataset for the kidney HCE based on predicted individual GFR values (if the patient did not experience a dichotomous outcome during the follow-up) or the study day of the most severe dichotomous event, if the patient experienced one of the outcomes 1-6 in Table [3.](#page-13-2)

```
HCE <- ADLB2[, c("ID", "AVAL", "PARAM", "PARAMCD", "PARAMN")]
names(HCE)[names(HCE) == "AVAL"] <- "AVAL0"
names(HCE)[names(HCE) == "PARAM"] <- "GROUP"
```
In the code below we derive the column GROUPN which is the prioritization of outcomes and is meant to introduce order between categories and within each category. Since within each category 1-6 the maximum value is the length of fixed follow-up (since within these categories the study day of the most severe events is used), then we can multiply the length of the follow-up with the priority number. We do this since in the next step we will be adding the study day of the events to the GROUPN values to introduce a ranking within each category. A particular care is needed for the category 7. The values in this category can be negative hence adding to the value of GROUPN we may get lower values than the values in the category 6. Hence we need to make sure that the value for GROUPN in this category is large enough.

```
M \leftarrow floor(abs(max(HCE$AVALO[HCE$PARAMCD == "eGFR"]))) + 1
CUTOFFO \leq max(c(M, CUTOFF))
HCE$GROUPN <- CUTOFF*HCE$PARAMN
HCE$GROUPN[HCE$PARAMCD == "eGFR"] <- CUTOFF0*HCE$PARAMN[HCE$PARAMCD == "eGFR"]
HCE$AVAL <- HCE$AVAL0 + HCE$GROUPN
ADHCE \leq merge(HCE, ADSL, by = "ID")
ADHCE$TRTP <- ifelse(ADHCE$TRTPN == 1, "A", "P")
```
<span id="page-18-2"></span>

| ID             |         | AVALO GROUP         |             | PARAMCIPARAMNGROUPN AVAL TRTPN EGFRBL STRATANTRTP |     |        |                |    |     |              |
|----------------|---------|---------------------|-------------|---------------------------------------------------|-----|--------|----------------|----|-----|--------------|
|                | $-3.03$ | $eGFR$ slope $eGFR$ |             |                                                   | 217 | 213.97 |                | 44 |     | A            |
| $\overline{2}$ | 1.75    | $eGFR$ slope $eGFR$ |             |                                                   | 217 | 218.75 |                | 31 |     | A            |
|                | $-1.90$ | $eGFR$ slope $eGFR$ |             |                                                   | 217 | 215.10 |                | 28 | 4 A |              |
|                | $-4.27$ | $eGFR$ slope $eGFR$ |             |                                                   | 217 | 212.73 |                | 61 |     | A            |
| 5.             | $-2.29$ | eGFR slope          | $\rm{eGFR}$ |                                                   | 217 | 214.71 |                | 37 |     | A            |
|                | $-1.18$ | $eGFR$ slope $eGFR$ |             |                                                   | 217 | 215.82 | $\mathfrak{D}$ | 35 |     | <sup>D</sup> |

Table 9: Kidney HCE data structure

#### <span id="page-18-0"></span>**Win odds and maraca plots**

In this section we calculate the win odds and its confidence interval and plot the kidney HCE using the *maraca* plot (Karpefors, Lindholm, and Gasparyan 2023).

res  $\le$  calcWO( $x$  = ADHCE, AVAL = "AVAL", TRTP = "TRTP", ref = "P") res0 <- res[, c("WO", "LCL", "UCL", "Pvalue")]

<span id="page-18-3"></span>res0

Table 10: Win odds and its confidence interval

| WO. |                   | LCL UCL Pvalue |
|-----|-------------------|----------------|
|     | 1.32 1.1733 1.485 |                |

And the maraca plot can be created as follows:

```
hce_test <- maraca(
 data = ADHCE,
 tte_outcomes = c("DTHADJ", "DIAL90", "EGFR15", "EGFR57", "EGFR50", "EGFR40"),
 continuous_outcome = "eGFR",
 fixed_followup_days = CUTOFF,
  column_names = c(outcome = "PARAMCD", arm = "TRTP", value = "AVALO"),
  arm\_levels = c(active = "A", control = "P"),compute_win_odds = FALSE
\mathcal{L}
```

```
plot(hce_test) + theme_classic() + xlab("") + ylab("") +
  theme(axis.text.x = element\_text(range = 90, hjust = 1, size = 7),
        legend.position = "bottom")
```
#### <span id="page-18-1"></span>**Acknowledgment**

*The synthetic datasets were created and kindly provided by the Analytics Data Preparation Team (ADAPT), Data Office, Data Science and AI, AstraZeneca.*

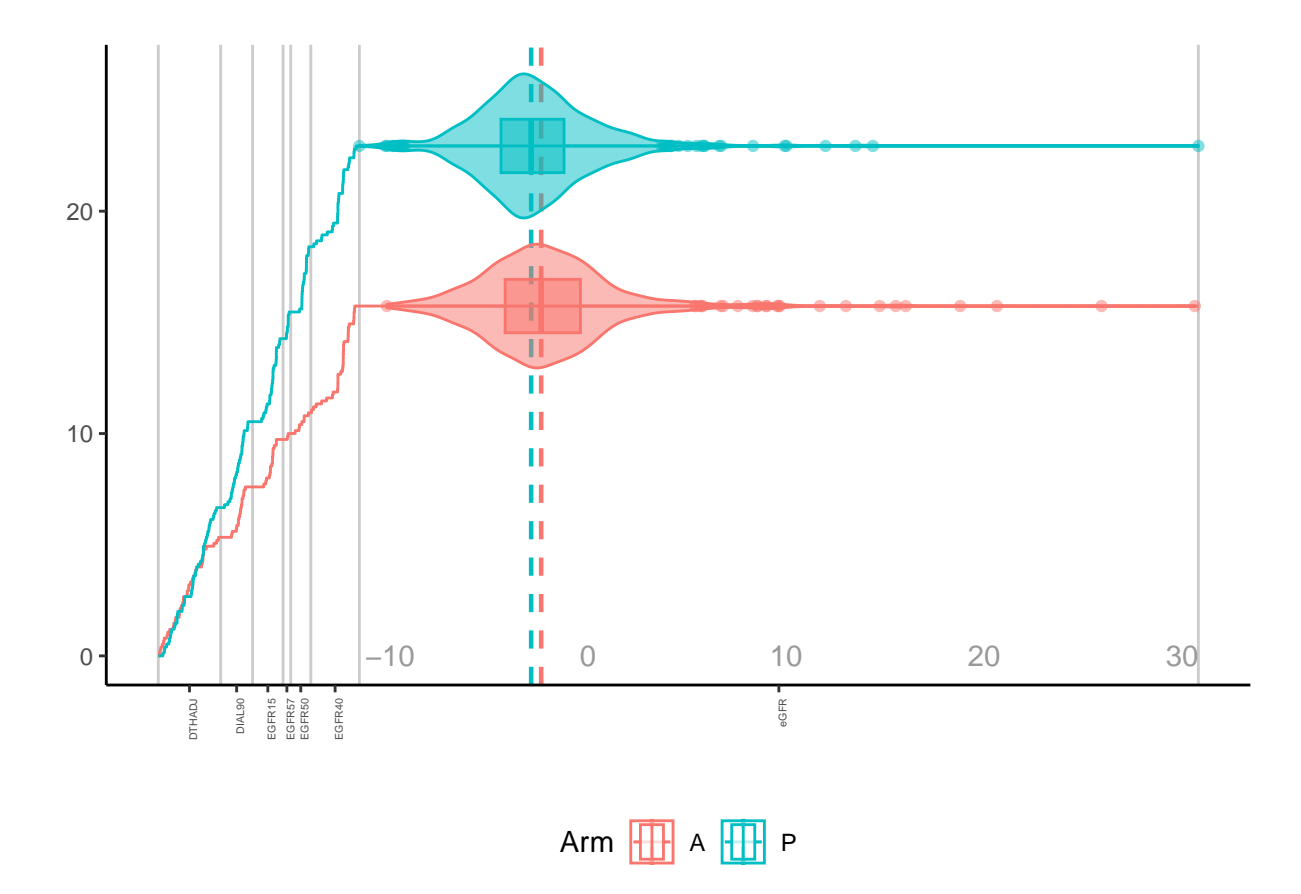

<span id="page-19-0"></span>Figure 1: The maraca plot of kidney HCE

### <span id="page-20-0"></span>**Appendix**

```
library(readxl)
library(ggplot2)
library(nlme)
library(multcomp)
library(hce)
library(maraca)
library(dplyr)
ADSL <- read_excel("data/ADSL.xlsx")
ADET <- read_excel("data/ADET.xlsx")
ADLB <- read_excel("data/ADLB.xlsx")
CUTOFF <-3ACUTE <- 14/360
CHRONIC_coef <- (CUTOFF - ACUTE)/CUTOFF
ADLB$ADAY <- ADLB$ADAY/360
ADET$AVAL <- ADET$AVAL/360
ADLB <- ADLB[ADLB$ADAY <= CUTOFF, ]
EVNT <- ADET |> filter(AVAL <= CUTOFF) |> arrange(ID, PARAMN)|> group_by(ID) |>
 mutate (n = row_number()) > ungroup() > filter(n == 1) > select(- c("n"))
table(EVNT$PARAM, EVNT$TRTPN)
ADLBO \leq merge(ADLB, ADSL[, c("ID", "STRATAN", "EGFRBL")], by = "ID", all.x = T)
ADLB0$SPLINE <- ifelse(ADLB0$ADAY <= ACUTE, 0, ADLB0$ADAY - ACUTE)
ADLB0$TRT \leq ifelse(ADLB0$TRTP == 1, 1, 0)
fit \le - lme(AVAL \sim EGFRBL + STRATAN + TRT + ADAY + SPLINE + ADAY*TRT + SPLINE*TRT - 1,
           random = list(ID = pdSymm(form = ~1 +ADAY)),
           weights = varComb(varIdent(form = \sim 1|TRT),
                              varPower(form = -1 + ADAY),
           na.action = na.omit,
           data = ADLBO,method = "REML",control = ImeControl(maxIter = 1e8,msMaxIter = 1e8,
                                 opt = "optim",
                                 optimMethod = "L-BFGS-B",
                                 msVerbose = T))
k \leftarrow \text{ncol}(\text{coef}(fit)) - 1MTP \leq glht(fit,
            \text{limits} = rbind("Total: A - C" = c(rep(0, k - 2), 1, CHRONIC_coef)))
SLP <- confint(summary(MTP))
Slope <- SLP$confint[1:3]
Slope
MTPO \leq glht(fit,
            \text{limits} = \text{rbind}("Total: A - C" = c(\text{rep}(0, k - 4), 1,CHRONIC_coef, 1, CHRONIC_coef)))
SLP0 <- confint(summary(MTP0))
Slope0 <- SLP0$confint[1:3]
Slope0
```

```
MTP1 \leftarrow glht(fit,
             \text{limit} \tau = \text{rbind}(\text{``Total}: A - C" = c(\text{rep}(0, k - 4), 1, \text{ } \text{CHRONIC coef}, 0, 0)))SLP1 <- confint(summary(MTP1))
Slope1 \leftarrow SLP1$confint[1:3]Slope1
ADLB1 <- ADLBO[ADLBO$ADAY == 0, ]ADLB1$ADAY <- CUTOFF
ADLB1$SPLINE <- CUTOFF - ACUTE
ADLB1$AVALP <- (predict(fit, newdata = ADLB1) - ADLB1$EGFRBL)/CUTOFF
Desc <- tapply(ADLB1$AVALP, ADLB1$TRT,
               function(x) list(mean = mean(x), sd = sd(x)))
do.call(rbind, Desc)
ADLB1$AVALP <- round(ADLB1$AVALP, 2)
ADLB1 <- ADLB1[, c("ID", "AVALP")]
ADLB2 \leftarrow merge(ADLB1, EVNT, by = "ID", all.x = T)
ADLB2$AVAL <- ifelse(is.na(ADLB2$AVAL), ADLB1$AVALP, ADLB2$AVAL)
ADLB2$PARAMCD <- ifelse(is.na(ADLB2$PARAMCD), "eGFR", ADLB2$PARAMCD)
ADLB2$PARAM <- ifelse(is.na(ADLB2$PARAM), "eGFR slope", ADLB2$PARAM)
ADLB2$PARAMN <- ifelse(is.na(ADLB2$PARAMN), 7, ADLB2$PARAMN)
HCE <- ADLB2[, c("ID", "AVAL", "PARAM", "PARAMCD", "PARAMN")]
names(HCE)[names(HCE) == "AVAL"] < - "AVAL0"names(HCE)[names(HCE) == "PARAM"] <= "GROUP"M <- floor(abs(max(HCE$AVAL0[HCE$PARAMCD == "eGFR"]))) + 1
CUTOFF0 <- max(c(M, CUTOFF))
HCE$GROUPN <- CUTOFF*HCE$PARAMN
HCE$GROUPN[HCE$PARAMCD == "eGFR"] <- CUTOFF0*HCE$PARAMN[HCE$PARAMCD == "eGFR"]
HCE$AVAL <- HCE$AVAL0 + HCE$GROUPN
ADHCE \leq merge(HCE, ADSL, by = "ID")
ADHCETPT <- ifelse(ADHCETPTPN == 1, "A", "P")
head(ADHCE)
res \leq calcWO(x = ADHCE, AVAL = "AVAL", TRTP = "TRTP", ref = "P")
res0 \leq - res[, c("W0", "LCL", "UCL", "Pvalue")]res0
hce test \leq maraca(data = ADHCE,
                    tte_outcomes = c("DTHADJ", "DIAL90", "EGFR15",
                                     "EGFR57", "EGFR50", "EGFR40"),
                    continuous outcome = "eGFR",
                   fixed_followup_days = CUTOFF,
                   column_names = c(outcome = "PARAMCD", arm = "TRTP", value = "AVALO"),
                   arm\_levels = c(active = "A", control = "P"),compute_win_odds = FALSE)
plot(hce_test) + theme_classic() + xlab("") + ylab("") +theme(axis.text.x = element\_text(range = 90, hjust = 1, size = 7),
        legend.position = "bottom")
```
#### <span id="page-22-0"></span>**References**

- Gasparyan, Samvel B. 2022. *hce: Design and Analysis of Hierarchical Composite Endpoints*. [https://CRAN.](https://CRAN.R-project.org/package=hce) [R-project.org/package=hce.](https://CRAN.R-project.org/package=hce)
- Gasparyan, Samvel B, Elaine K Kowalewski, Folke Folkvaljon, Olof Bengtsson, Joan Buenconsejo, John Adler, and Gary G Koch. 2021. "Power and Sample Size Calculation for the Win Odds Test: Application to an Ordinal Endpoint in COVID-19 Trials." *Journal of Biopharmaceutical Statistics* 31 (6): 765–87.
- Hothorn, Torsten, Frank Bretz, and Peter Westfall. 2008. "Simultaneous Inference in General Parametric Models." *Biometrical Journal* 50 (3): 346–63. [https://CRAN.R-project.org/package=multcomp.](https://CRAN.R-project.org/package=multcomp)
- Karpefors, Martin, Daniel Lindholm, and Samvel B Gasparyan. 2023. "The Maraca Plot: A Novel Visualization of Hierarchical Composite Endpoints." *Clinical Trials* 20 (1): 84–88.
- Martin Karpefors, Samvel B. Gasparyan, and Monika Huhn. 2023. *Maraca: The Maraca Plot: Visualization of Hierarchical Composite Endpoints in Clinical Trials*. [https://CRAN.R-project.org/package=maraca.](https://CRAN.R-project.org/package=maraca)
- Pinheiro, José C, and Douglas M Bates. 2000. "Fitting Nonlinear Mixed-Effects Models." *Mixed-Effects Models in S and S-PLUS*, 337-421. [https://CRAN.R-project.org/package=nlme.](https://CRAN.R-project.org/package=nlme)
- R Core Team. 2022. *R: A Language and Environment for Statistical Computing, Version 4.2.2*. Vienna, Austria: R Foundation for Statistical Computing. [https://www.R-project.org/.](https://www.R-project.org/)
- Vonesh, Edward, Hocine Tighiouart, Jian Ying, Hiddo L Heerspink, Julia Lewis, Natalie Staplin, Lesley Inker, and Tom Greene. 2019. "Mixed-Effects Models for Slope-Based Endpoints in Clinical Trials of Chronic Kidney Disease." *Statistics in Medicine* 38 (22): 4218–39.
- Wickham, Hadley. 2016. *ggplot2: Elegant Graphics for Data Analysis*. Springer-Verlag New York. [https:](https://ggplot2.tidyverse.org) [//ggplot2.tidyverse.org.](https://ggplot2.tidyverse.org)
- Wickham, Hadley, and Jennifer Bryan. 2023. *Readxl: Read Excel Files*. [https://CRAN.R-project.org/](https://CRAN.R-project.org/package=readxl) [package=readxl.](https://CRAN.R-project.org/package=readxl)
- Wickham, Hadley, Romain François, Lionel Henry, Kirill Müller, and Davis Vaughan. 2023. *dplyr: A Grammar of Data Manipulation*. [https://CRAN.R-project.org/package=dplyr.](https://CRAN.R-project.org/package=dplyr)